## **DropboxPath Crack**

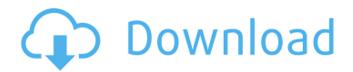

DropboxPath With Key [Win/Mac] [Latest] 2022

DropboxPath allows you to set
the path to your Dropbox
without restrictions, so you can
sync with a USB drive, or a folder
that isn't named "My Dropbox".
Give DropboxPath a try to see
what it's all about! DropboxPath
is not in direct control of
Dropbox. DropboxPath is there
to help you create a proper link
from Dropbox to your computer.

A link is a kind of shortcut, which is something you copy and paste from Dropbox into places on your computer. For example, it can be used to transfer files between Dropbox and your computer's USB drive. If your Dropbox is in a shared folder on the Internet, you can still make a link. Simply choose to share that folder and give people with the link the permission to access Dropbox. Note: if you have multiple ways to share your Dropbox, make sure that you share Dropbox itself in a way so that you can still access Dropbox from multiple locations. To start

creating your link, in the left navigation, click on Settings. On the Setting page, in the access settings section, use the Advanced Save option to select "Your Dropbox files" to the left. Here you need to choose which folder in Dropbox you want to share. For example, you might choose "MyPhotos" to be shared to USB drives. Please note that you cannot choose a folder that doesn't exist yet. To create a folder, click on the "+" button on the top bar of the browser. On the next screen, you should see a "Folder Name" and a "+" icon. Using the Folder Name field, you

can create an empty folder. In this example, I'm using the folder "HDATA-USB" for the path. Here you just need to enter the path to your USB drive. At this point, you will be prompted to open or save the folder by Dropbox. Click on the "Options" to get all the details. To make sure the link is up and running properly, you can start any Dropbox application and sync files from that folder. You can also open the folder and see the files syncing. Vietnam's Economy **Grows Without Statistics The** government said last week that the economy had grown at a sixyear high of 10.4% for the third quarter of 2018. Photo by VnExpress/Hoang Dung April 05, 2018 By Tuoi Tre

**DropboxPath Free Download** 

DropboxPath allows you to set
the path to your Dropbox
without restrictions, so you can
sync with a USB drive, or a folder
that isn't named "My Dropbox".
The path is set in the "config"
section on your server with the
"DropboxPath". Setting up
"DropboxPath" on your Server In
the "config" section on your
server, add the following:

[DropboxPath] Path = /dbx/drive/folder/path/ If you want to sync a USB Drive, or a folder that isn't named "My Dropbox", use: [DropboxPath] Path = /dbx/drive/folder/path/ For example, the following path would allow you to sync a USB **Drive with Dropbox:** [DropboxPath] Path = /dbx/drive/USB-drive/ If you want to put the "Path" inside the "config" section inside another file for example, inside "DropboxConfig.txt": [DropboxPath] Path = /dbx/drive/folder/path/ In that case, for example, instead of

creating a link between the "config" file in "/" and the "DropboxConfig.txt" file you could create it in a different path, for example, as "/dbx/drive/". In that case the "Path" would be set as: [DropboxPath] Path = /dbx/drive/folder/path/ Setting up "DropboxPath" with Dropbox.com First create your Dropbox account Visit this page to create an account. After you login, go to "My Data", and click on the "Use" button on the "Dropbox". Also, make sure you have permission to make changes to "My Data" granted by

your Dropbox account. Copy the "FileID" that you receive from Dropbox, to your FTP server using your favorite FTP client (I use FileZilla). Create the "config" section on your server with the "DropboxPath" in the "path" subsection. Create a link (usually "CNAME") to your "config" section on your FTP Server. If the following is your path at your "config" file: [DropboxPath] Path = /dbx/drive/folder/path b7e8fdf5c8

**DropboxPath Crack + Download** 

DropboxPath allows you to set the path to your Dropbox without restrictions, so you can sync with a USB drive, or a folder that isn't named "My Dropbox". In addition to being able to set the path, you can also upload files via AirDrop or download files via Wi-Fi on your Mac. iTunes migration Assistant? I have just an iTunes music library: the source collection was migrated from a old PC (about 20 gb including DRM content). Now I'm trying to move this

library to the computer running the new iTunes (v10.2.1.14). There is only the limit to how many gb can be imported. I tried first with a 3rd party tool (Droploc Pro) that needed iTunes to convert the files to DRM-free format and tried to import the files back from the new iTunes. Then I tried to import the files into iTunes from a standalone installer and iTunes directly. No luck. I could add tracks but not songs and, worst of all, iTunes couldn't find or convert the DRM content. iTunes told me: "Before importing your music, we must first remove all DRM content".

So, I am not asking to convert the content, just to import it. How do I do this without the iTunes account? thanks in advance If you're looking for quality software for itunes, to convert DRM files, try only 160Gb of free, unlogged space at iTunes & iTunes Match do not support DRM I recently set up my music library on iTunes and I was having issues with where to actually place the music. I have around 14,000 songs on my library and there was absolutely no way to see where I could even store these songs. I found a great article on this from the

Unlocksd software; It works in just about any version of iTunes, so I hope it saves you the trouble I had. (iTunes Match I have a 60Gb iTunes Match library with more than 60000 songs. I would like to create a new library (500 songs?) through iTunes Match service to organize them by artist. How is it possible that I have to have 60Gb and I don

What's New In?

DropboxPath is a low-level API that allows you to set the path to your Dropbox without restrictions, so you can sync with

a USB drive, or a folder that isn't named "My Dropbox". DropboxPath Usage: [bool] DropboxPath(string path) Parameters: path: The path to your Dropbox. Return Value: If True, the Dropbox path you supplied is available; otherwise, False. DropboxPath Example: // When you first use DropboxPath (before you've synced), you can use it to set the path to your Dropbox // without restrictions. To see your Dropbox path, type "dropboxPath" at the command line. // At this point, you can sync with your Dropbox without restrictions // But then, if you try

to drop a file into a non-Dropbox folder, it will fail DropboxPath.Path = "dropboxPath"; A: DropboxPath method is deprecated in latest version of Dropbox SDK (3.2.1 or 2.14.0), it's now deprecated and you will get error if you use it's code. Use the new API in Dropbox Class/method instead, it's there too. In DropboxSDK if you press F12 it opens the window with Dropbox Class in the top. Dropbox new API For more details check this blog To use it check this solution, it's not a duplicate to the question, it's the same question with new API.

Q: Can't set Values in ComboBox based on database I am attempting to read my database and populate values from it into my ComboBox. The ComboBox values are being set based on the query, however in my case I am using if..else..etc to populate the values. Below is my code, I'm not sure where I went wrong but nothing is populating. My Query: string sqlInsert = "INSERT INTO images (groupID, name, link, folder) VALUES (@groupID,@nam e,@link,@folder)"; SqlCommand cmd = newSqlCommand(sqlInsert, con); cm d.Parameters.AddWithValue("@g

roupID", cmbGroup.SelectedValue); cmd. Parameters.AddWithValue("@na me", dtpName.Text

## System Requirements For DropboxPath:

Windows 7 (64-bit and 32-bit), Windows 8.1 (64-bit and 32-bit), Windows 10 (64-bit and 32-bit) Vista, Windows 8, Windows 8.1 (32-bit only) Linux and Mac OS X OneGram and OneGram for iOS Minimum 1GB of memory Minimum 2GHz of processor speed Recommended 3GB of memory Recommended 4GB of memory DirectX 10 or above Web browser: Internet Explorer 9.0 or

## Related links:

 $\underline{https://wo.barataa.com/upload/files/2022/07/xDKoSlpdHRjULuFISOYI\_04\_125e8b99804c79575bdc8e9}\\ \underline{1e407fa40\_file.pdf}$ 

https://it-labx.ru/wp-content/uploads/2022/07/marepae.pdf

https://pagines.uab.cat/dti/sites/pagines.uab.cat.dti/files/webform/delnaf17.pdf

https://wakelet.com/wake/2hLGvC-RcfQIDCAQV4XD2

https://agisante.com/sites/default/files/webform/heahen91.pdf

https://dwfind.org/moyea-swf-to-mpeg-converter-3-1-1-crack-with-license-key-mac-win-2022/

https://amazeme.pl/wp-content/uploads/2022/07/clobign-1.pdf

http://cyclades.in/en/?p=88089

https://lannews.net/advert/q9-oldvox-crack-3264bit-final-2022/

http://patronway.com/cytsoft-psychrometric-chart-crack-activation-3264bit-latest/

http://iptvpascher.com/?p=29870

https://hestur.se/upload/files/2022/07/DOSRxY2uWREAvigZy4Fn\_04\_540f211931785a59a7751a7251f53af4\_file.pdf

 $\underline{https://storage.googleapis.com/wiwonder/upload/files/2022/07/FmT9qU8puisz5p75crXu\_04\_125e8b9}$ 

9804c79575bdc8e91e407fa40\_file.pdf

https://jenellecnzfz.wixsite.com/mosistiti/post/iris\_scratch-crack-april-2022

https://www.residenzagrimani.it/2022/07/04/crankwheel-screen-sharing-for-chrome-crack-

download-2022-new/

http://escortguate.com/video-flick-free-3264bit/

https://oualie.dev/wp-

content/uploads/2022/07/Windows 7 Navigation Buttons Customizer Crack .pdf

https://loguatics.com/xilisoft-ipad-pdf-transfer-download/

 $\underline{https://stonerx.me/upload/files/2022/07/nvSpNg9Tl8ZohqPYtp3l\_04\_125e8b99804c79575bdc8e91e4}$ 

07fa40 file.pdf